## <span id="page-0-0"></span>**ListLevel.Indent**

## **Description**

Sets or returns an int that represents the indentation for the body of the entry, in twips.

```
 public int Indent{ get; set; }
Public Property Indent() As Integer
  C#
  vb.net
```
## **Remarks**

One twip = 1/20 pt = 1/1440 in. [Indent](#page-0-0) is equivalent to Microsoft Word's "Text position" setting. WordWriter's default Indent value for the first list level is 0. By default, WordWriter increments the indentation of lower levels by 0.5''.

To change Word's "Text Position" setting:

- 1. Highlight your list.
- 2. Open the Format menu and select Bullets and Numbering.
- 3. Select a list style and click Customize.

Indent is a read / write property.

## **Examples**

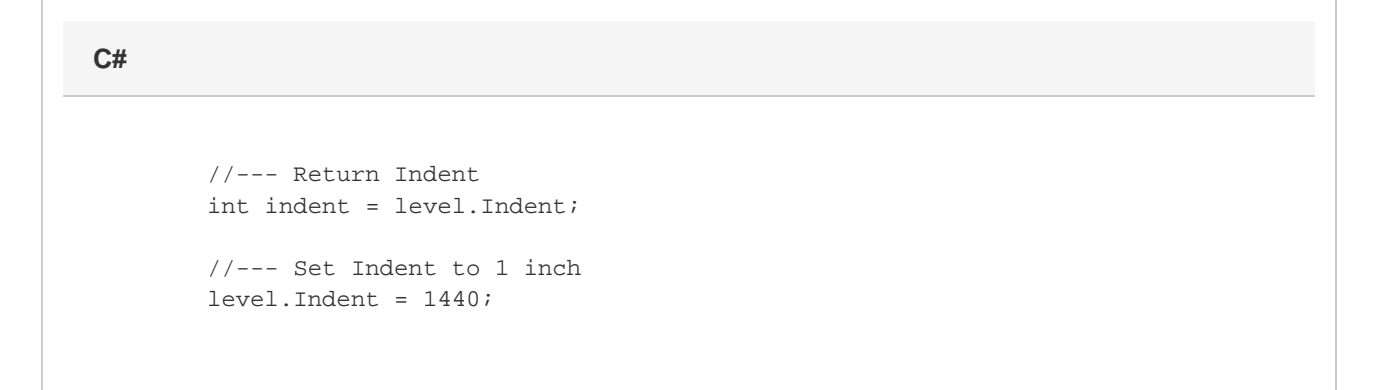

**vb.net**

 '--- Return Indent Dim indent As Integer = level.Indent '--- Set Indent to 1 inch level.Indent = 1440